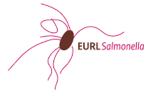

## **EURL-**Salmonella Proficiency Test Food 2021 Detection of Salmonella in liquid whole egg

## **RESULT FORM**

| <u>Laboratory information</u>                                 |                                       |
|---------------------------------------------------------------|---------------------------------------|
| Laboratory code                                               |                                       |
| Name contact person                                           |                                       |
| E-mail address contact person                                 |                                       |
| Name of laboratory or institute                               |                                       |
| Country                                                       | Country:                              |
| For which Salmonella method(s) is your laboratory accredited? | ☐ EN ISO 6579-1:2017 ☐ Other, specify |

| Which EN ISO method did you use in this PT?                                          | <ul><li>EN ISO 6579-1:2017</li><li>Remarks</li></ul>                                                                                                    |
|--------------------------------------------------------------------------------------|----------------------------------------------------------------------------------------------------|
|                                                                                      |                                                                                                    |
| How many samples did you<br>(approx.) analyse with<br>this EN ISO method in<br>2020? |                                                                                                    |
| Date and time of arrival of the parcel in your laboratory                            | dd/mm/yyyy Time hh:mm                                                                                                    |
| Was the parcel damaged?                                                              | ○ No                                                                                                    |
| ·                                                                                    | Yes, specify                                                                                                    |
|                                                                                      |                                                                                                    |
|                                                                                      |                                                                                                    |
| Date and time of storage at 3°C (± 2 °C)                                             | dd/mm/yyyy                                                                                                    |
| Starting date of Proficiency<br>Test                                                 | dd/mm/yyyy                                                                                                    |
|                                                                                      |                                                                                                    |
| Positive control sample                                                              |                                                                                                    |
| Which Salmonella serovar was used in the positive controle sample?                   | <ul> <li>S. Abaetetuba</li> <li>S. Enteritidis</li> <li>S. Infantis</li> <li>S. Nottingham</li> <li>S. Typhimurium</li> <li>S. Poona</li> <li>S. Tranoroa (Salmonella enterica subsp. salamae)</li> </ul> |
|                                                                                      | Other, specify                                                                                                    |
|                                                                                      | <b>*</b>                                                                                                    |

| What was the concentration of the positive control sample? (cfu/sample)  Was matrix added to the positive controle sample? | cfu/sample  No Yes, specify the matrix                                                                                                    |
|----------------------------------------------------------------------------------------------------|----------------------------------------------------------------------------------------------------|
| Pre-enrichment - Buffere                                                                                                   |                                                                                                    |
| Incubation<br>Temperature BPW (°C)                                                                                         | C Hours of incubation hours                                                                                                    |
| Selective enrichment me                                                                                                    | <u>edia</u>                                                                                                    |
| Which selective enrichment media were used?                                                                                | <ul> <li>✓ MKTTn (Muller-Kauffmann TetraThionate-novobiocin broth)</li> <li>✓ RVS (Rappaport-Vassiliadis medium with Soya)</li> <li>✓ MSRV (Modified semi-solid Rappaport-Vassiliadis agar)</li> </ul> |
|                                                                                                    | Fill in the information of the selective media used                                                                                                    |
| MKTTn (Muller-Kauffma                                                                                                    | nn TetraThionate-novobiocin broth)                                                                                                    |
| Concentration novobiocin per 1 L MKTTn (mg/L)                                                                              | mg/L                                                                                                    |
| pH at the day of use                                                                                                    |                                                                                                    |
| Incubation<br>Temperature MKTTn (°C)                                                                                       | °C                                                                                                    |

| RVS (Rappaport-Vassilia                         | adis medium with Soya)                                                               |   |
|-------------------------------------------------|--------------------------------------------------------------------------------------|---|
| pH at the day of use                            |                                                                                      | ) |
| Incubation<br>Temperature RVS (°C)              | °C                                                                                   | ) |
| MSRV (Modified Semi-se                          | olid Rappaport-Vassiliadis agar)                                                     |   |
| Concentration novobiocin per 1 L MSRV (mg/L)    | mg/L                                                                                 | ) |
| pH at the day of use                            |                                                                                      | ) |
| Incubation<br>temperature MSRV (°C)             | °C                                                                                   | ) |
| Plating out - Selective iso                     | lation agar medium                                                                   |   |
| Which selective isolation agar media were used? | ASAP BGA BGA (mod) BPLS BSA Rambach Rapid Salmonella Agar SM(ID)2 XLD Other, specify |   |

| Confirmation of Salmon                                                         | nella suspect colonies                                          |     |
|--------------------------------------------------------------------------------|-----------------------------------------------------------------|-----|
| What type of tests were performed for confirmation?                            | ☐ Biochemical ☐ Serological ☐ Serotyping ☐ PCR ☐ Other, specify |     |
| Second detection meth                                                          | Fill in the information when a second detection method was u    | sed |
| Were the samples also tested with a second detection method?                   | ✓ Yes ○ No                                                      |     |
| What type of method?<br>For example: PCR, qPCR,<br>Rapid Salmonella            |                                                                 |     |
| Is this method validated?                                                      | ✓ Yes ○ No                                                      |     |
| Which organisation validated the method?                                       |                                                                 |     |
| Please give a certificate<br>number or a reference for<br>the validated method |                                                                 |     |
| Is this second method used for analysing official control samples?             | ✓ Yes ○ No                                                      |     |
| How many samples did                                                           | _                                                               |     |

| How many samples of<br>you (approx.) analyse<br>this second method in<br>2020? | with                                                                       |                                                          | • |
|--------------------------------------------------------------------------------|----------------------------------------------------------------------------|----------------------------------------------------------|---|
| Results - Confirme                                                             | ed <i>Salmonella</i> results                                               | When a second detection me performed, the results can al |   |
|                                                                                | confirmed result of Salmonella in 25 tive (confirmed) result of Salmonella |                                                          |   |
| <u>Meth</u>                                                                    | <u>nod</u> → <u>ISO 6579-1</u>                                             | Second method                                            |   |
| Samples ↓                                                                      | A1 V                                                                       | A1. 💙                                                    |   |
|                                                                                | A2 V                                                                       | A2. ~                                                    |   |
|                                                                                | A3 🔻                                                                       | A3. ~                                                    |   |
|                                                                                | A4 🔻 🔻                                                                     | A4. ~                                                    |   |
|                                                                                | A5 ~                                                                       | A5. ~                                                    |   |
|                                                                                | A6 ~                                                                       | A6. ~                                                    |   |
|                                                                                | A7 ~                                                                       | A7. ~                                                    |   |
|                                                                                | A8 ~                                                                       | A8. ~                                                    |   |
|                                                                                | A9 ~                                                                       | A9. ~                                                    |   |
|                                                                                | A10 ~                                                                      | A10.                                                     | • |
|                                                                                |                                                                            |                                                          |   |

| A8 [                                                                    | ~                  | A8.                            |             | ~ |  |
|-------------------------------------------------------------------------|--------------------|--------------------------------|-------------|---|--|
| A9 [                                                                    | ~                  | A9.                            |             | ~ |  |
| A10                                                                     | ~                  | A10.                           |             | ~ |  |
| A11                                                                     | ~                  | A11.                           |             | ~ |  |
| A12                                                                     | ~                  | A12.                           |             | ~ |  |
| A13                                                                     | ~                  | A13.                           |             | ~ |  |
| A14                                                                     | ~                  | A14.                           |             | ~ |  |
| CTRL1                                                                   | ~                  | CTRL1.                         |             | ~ |  |
| CTRL2                                                                   | ~                  | CTRL2.                         |             | ~ |  |
| Remarks and/or comments                                                 |                    |                                |             |   |  |
| The EURL-Salmonella handles your<br>Regulation (GDPR). Your data will b |                    | ously. Original data is only a |             |   |  |
| SAVE PROGR                                                              | RESS, FINISH LATER | TO CONFIRMATI                  | ION PAGE >> |   |  |